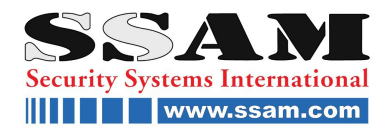

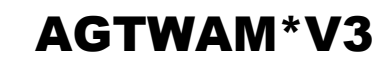

GSM Wähl- und Fernschaltgerät

# **GSM Wähl- und Fernschaltgerät**

# 4-Eingänge und 3-Ausgänge

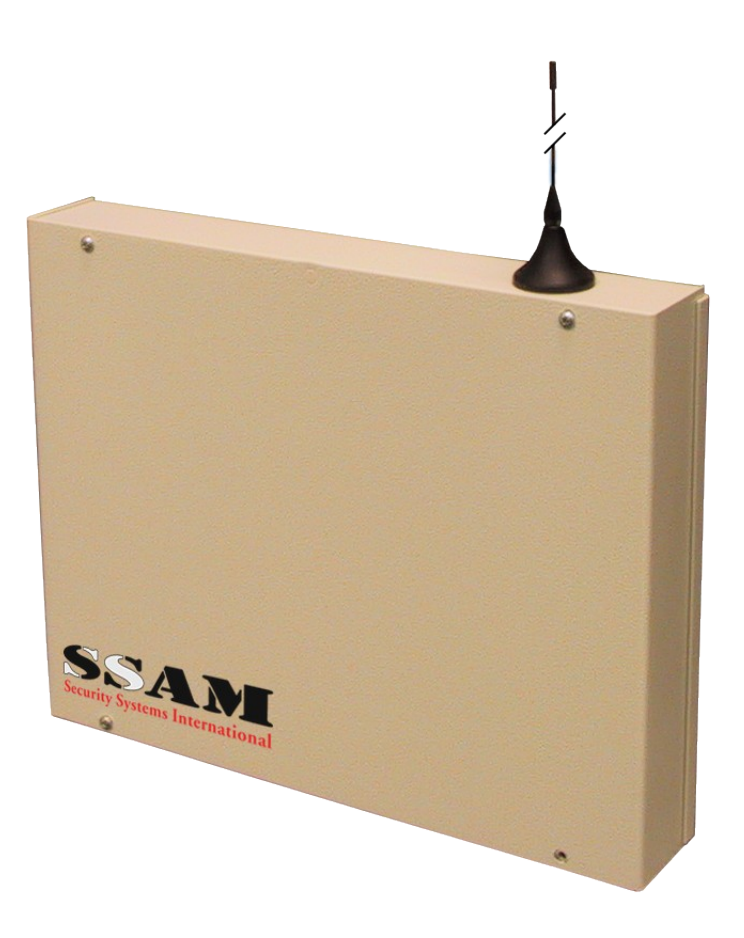

## **Benutzeranleitung**

**SSAM INTERNATIONAL** Die ganze Welt der Sicherheit unter [www.ssam.com](http://www.ssam.com/) Copyright by SSAM International V [20100610](http://www.ssam.com/)

### **Sicherheitshinweise**

#### **Dieses Gerät darf nur von konzessionierten Facherrichtern installiert werden.**

Bitte lesen sie alle Sicherheitshinweise sorgfältig durch bevor Sie das Gerät in Betrieb nehmen. Nicht sachgemäße Bedienung kann zu Fehlfunktionen oder Beschädigung des Gerätes führen.

Gehen Sie mit dem Gerät äußerst sorgsam um. Unbefugte Reparaturen und Veränderungen am Gerät können Fehlfunktionen, Feuer, einen elektrischen Schlag oder andere Gefahren hervorrufen. Bei Problemen kontaktieren Sie Ihren Errichter.

## **Einleitung**

Das Telefonwählgerät AGTWAM\*V3 mit integriertem GSM-Modul verfügt über 3 Alarm und einen Statuseingang. Die Alarmierung bzw. Statusmeldung erfolgt über Telefonanrufe und / oder SMS Nachrichten an bis zu 8 Rufnummern.

Weiters ist es möglich mittels Anruf oder SMS Nachricht 3 PGM Ausgänge zu schalten und bestätigen zu lassen.

# **Eigenschaften**

**3 Alarmeingänge; 1 Statuseingang (Anruf oder SMS)**

- **3 Fernschalt-Ausgänge (Anruf oder SMS)**
- **8 Rufnummern**
- **2 Vordefinierte Ausgänge (Störung und Eingehender Anruf)**

**PSTN Anschluss (Simuliert eine Telefonleitung)**

# **Steuerung mittels SMS Nachrichten**

### **Abkürzungen für SMS Nachrichten**

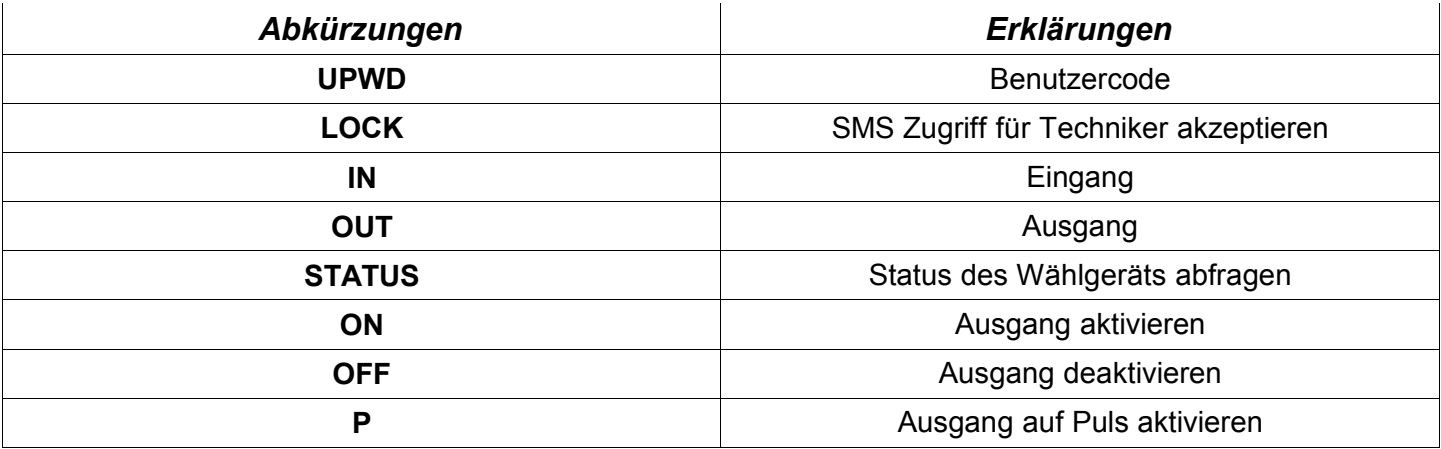

#### **Verfassen einer SMS Nachricht** (BEISPIELE!!!)

Aktivieren des Ausgang 1 und Deaktivieren des Ausgang 2

UPWD:\*\*\*\*\*\* OUT.1=ON OUT.2=OFF

Ausgang 2 auf Puls aktivieren

UPWD:\*\*\*\*\*\* OUT.2=P

Status des Systems abfragen

UPWD:\*\*\*\*\*\* STATUS?

#### **Report nach einer abgesetzten SMS Nachricht:**

Nach jeder gesendeten SMS Nachricht antwortet das Wählgerät wie folgt:

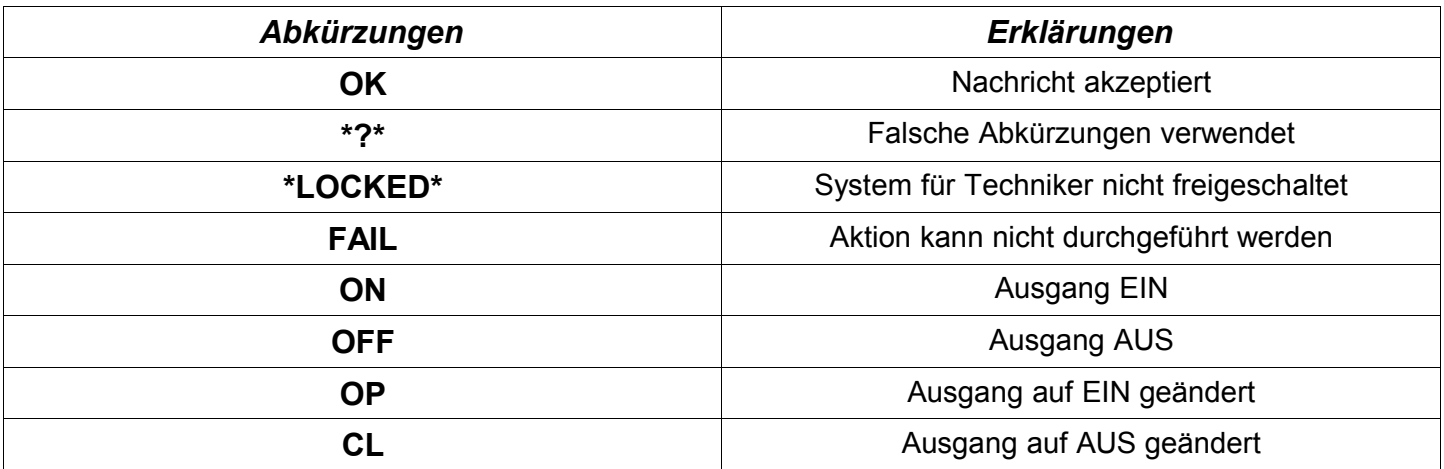

## **Steuerung mittels Telefonanruf**

Sobald die Verbindung zum Wählgerät aufgebaut ist drücken Sie die # Taste, anschließend wird Ihr persönlicher Benutzercode verlangt und dann wieder mit # bestätigen.

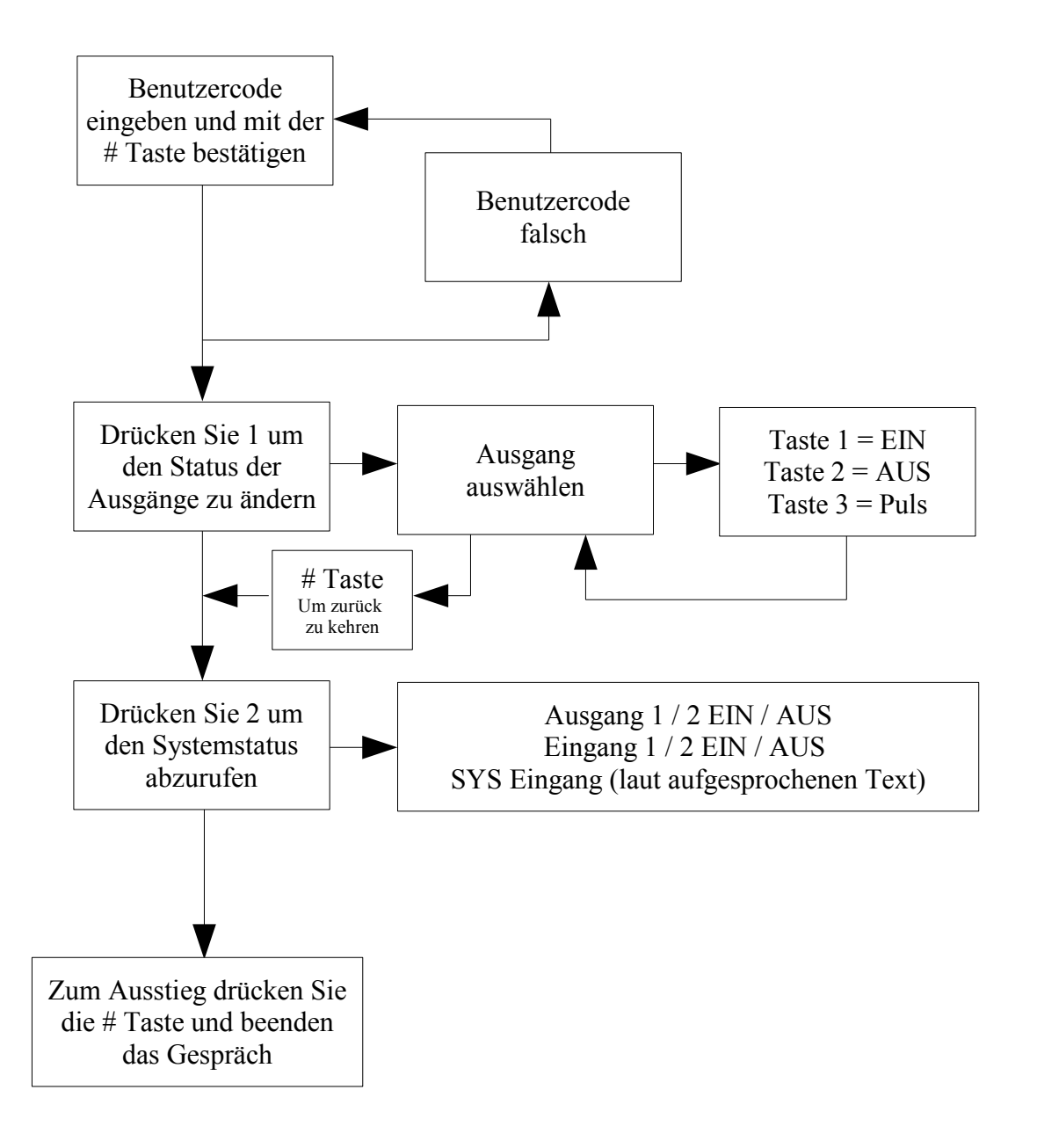

*AGTWAM\*V3*

MOD. Vision 3

FREQ. 440Hz

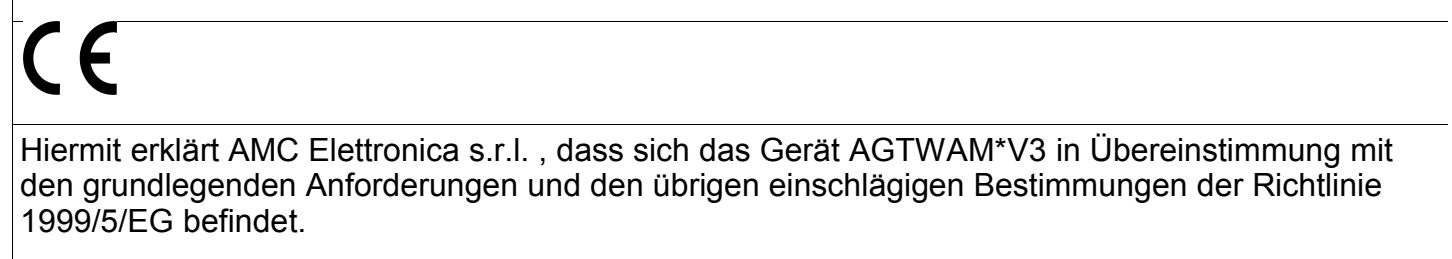

Die Konformitätserklärung kann unter folgender Adresse gefunden werden: www.ssam.com/certificate/agtwam\_v3\_cert.pdf